## **Graphic Bundle**

# **Chapter 2: Understanding How Ethereum Works**

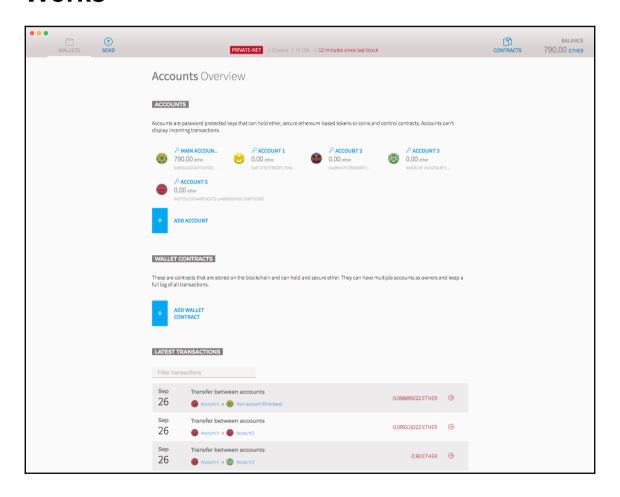

#### **Chapter 4: Getting Started with web3.js**

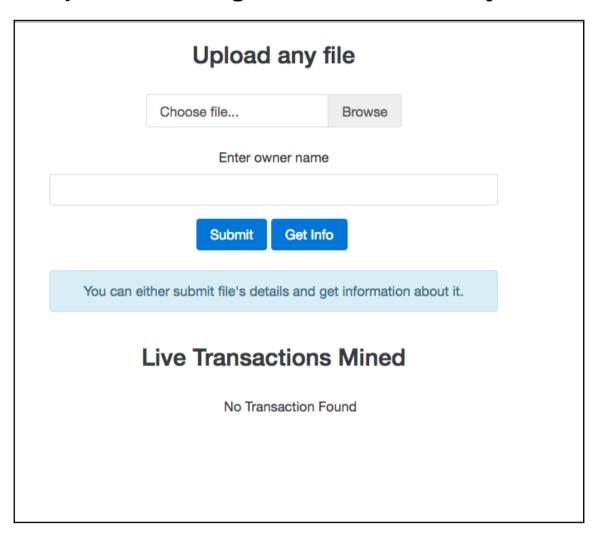

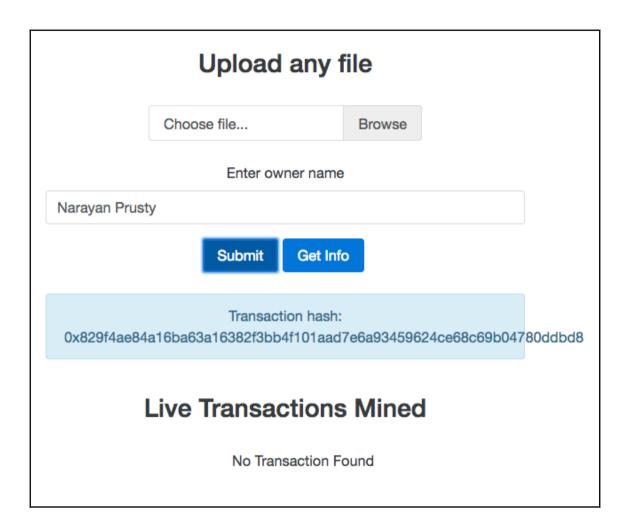

# Upload any file Choose file... Browse Enter owner name Narayan Prusty Submit Get Info Transaction hash: 0x829f4ae84a16ba63a16382f3bb4f101aad7e6a93459624ce68c69b04780ddbd8 Live Transactions Mined 1. Txn Hash:

0x829f4ae84a16ba63a16382f3bb4f101aad7e6a93459624ce68c69b04780ddbd8 Owner: Narayan Prusty File Hash:

0663f8458e52971cd7e257db0250ffac362d1af8

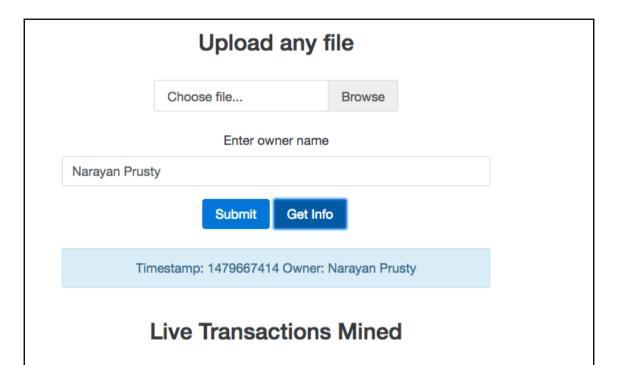

1. Txn Hash:

0x829f4ae84a16ba63a16382f3bb4f101aad7e6a93459624ce68c69b04780ddbd8 Owner: Narayan Prusty File Hash: 0663f8458e52971cd7e257db0250ffac362d1af8

### **Chapter 5: Building a Wallet Service**

| Enter 12-word seed | 1                         |     |
|--------------------|---------------------------|-----|
| Generate Details   | Generate New Seed         |     |
| Address,           | Keys and Balances of seed | the |
|                    | Send ether                |     |
| From address       |                           |     |
| To address         |                           |     |
| Ether              |                           |     |
|                    |                           |     |

| Create or use your existing wallet.  Enter 12-word seed  mutual obscure inch roast stable silent shine shy mail garbage cradle s  Generate Details Generate New Seed  Address, Keys and Balances of the seed  1. Address: 0xe922fec586b0578bb022fe148d667d0d37e6306f  Private Key: 0xc8be4ac85648777ba50b1741c0ea971e3ccddcd6f6309b052be5565b00805f9  Balance: 0 ether  2. Address: 0x76e0699914e6cd2e05353e3d52112fd1fa4f2e87  Private Key: 0x33a6b11f6e308b4c55a6ad392ab926baff19d1882228ef08afffee9a6eeabc28  Balance: 0 ether  Send ether  From address  Ether |                          |                                                       | )          |
|----------------------------------------------------------------------------------------------------|--------------------------|-------------------------------------------------------|------------|
| mutual obscure inch roast stable silent shine shy mail garbage cradle s  Generate Details  Generate New Seed  Address, Keys and Balances of the seed  1. Address: 0xe922fec586b0578bb022fe148d667d0d37e6306f  Private Key: 0xc8be4ac85648777ba50b1741c0ea971e3ccddcd6f6309b052be5565b00805f9  Balance: 0 ether  2. Address: 0x76e0699914e6cd2e05353e3d52112fd1fa4f2e87  Private Key: 0x33a6b11f6e308b4c55a6ad392ab926baff19d1882228ef08afffee9a6eeabc28  Balance: 0 ether  Send ether  From address  Ether                                                         | Create or use your       | r existing wallet.                                    |            |
| Generate Details  Generate New Seed  Address, Keys and Balances of the seed  1. Address: 0xe922fec586b0578bb022fe148d667d0d37e6306f  Private Key: 0xc8be4ac85648777ba50b1741c0ea971e3ccddcd6f6309b052be5565b00805f9  Balance: 0 ether  2. Address: 0x76e0699914e6cd2e05353e3d52112fd1fa4f2e87  Private Key: 0x33a6b11f6e308b4c55a6ad392ab926baff19d1882228ef08afffee9a6eeabc28  Balance: 0 ether  Send ether  From address  Ether                                                                                                    | Enter 12-word seed       |                                                       |            |
| Address, Keys and Balances of the seed  1. Address: 0xe922fec586b0578bb022fe148d667d0d37e6306f  Private Key: 0xc8be4ac85648777ba50b1741c0ea971e3ccddcd6f6309b052be5565b00805f9  Balance: 0 ether  2. Address: 0x76e0699914e6cd2e05353e3d52112fd1fa4f2e87  Private Key: 0x33a6b11f6e308b4c55a6ad392ab926baff19d1882228ef08afffee9a6eeabc28  Balance: 0 ether  Send ether  From address  Ether                                                                                                    | mutual obscure inc       | h roast stable silent shine shy mail garbage cradle s |            |
| \$eed  1. Address: 0xe922fec586b0578bb022fe148d667d0d37e6306f  Private Key:                                                                                                    | Generate Details         | Generate New Seed                                     |            |
| 1. Address: 0xe922fec586b0578bb022fe148d667d0d37e6306f  Private Key: 0xc8be4ac85648777ba50b1741c0ea971e3ccddcd6f6309b052be5565b00805f9  Balance: 0 ether  2. Address: 0x76e0699914e6cd2e05353e3d52112fd1fa4f2e87  Private Key: 0x33a6b11f6e308b4c55a6ad392ab926baff19d1882228ef08afffee9a6eeabc28  Balance: 0 ether  Send ether  From address  Ether                                                                                                    | Address,                 |                                                       |            |
| 0xc8be4ac85648777ba50b1741c0ea971e3ccddcd6f6309b052be5565b00805f9  Balance: 0 ether  2. Address: 0x76e0699914e6cd2e05353e3d52112fd1fa4f2e87  Private Key: 0x33a6b11f6e308b4c55a6ad392ab926baff19d1882228ef08afffee9a6eeabc28  Balance: 0 ether  Send ether  From address  Ether                                                                                                    | 1. Address: 0xe92        |                                                       |            |
| 2. Address: 0x76e0699914e6cd2e05353e3d52112fd1fa4f2e87  Private Key: 0x33a6b11f6e308b4c55a6ad392ab926baff19d1882228ef08afffee9a6eeabc28  Balance: 0 ether  Send ether  From address  Ether                                                                                                    | -                        | 18777ba50b1741c0ea971e3ccddcd6f6309b052be556          | 65b00805f9 |
| Private Key: 0x33a6b11f6e308b4c55a6ad392ab926baff19d1882228ef08afffee9a6eeabc28  Balance: 0 ether  Send ether  From address  To address  Ether                                                                                                    | Balance: 0 ethe          | er                                                    |            |
| 0x33a6b11f6e308b4c55a6ad392ab926baff19d1882228ef08afffee9a6eeabc28  Balance: 0 ether  Send ether  From address  To address  Ether                                                                                                    | 2. <b>Address:</b> 0x76e | e0699914e6cd2e05353e3d52112fd1fa4f2e87                |            |
| Send ether  From address  To address  Ether                                                                                                    |                          | 08b4c55a6ad392ab926baff19d1882228ef08afffee9a         | 6eeabc28   |
| From address  To address  Ether                                                                                                    | Balance: 0 ethe          | er                                                    |            |
| From address  To address  Ether                                                                                                    |                          | Send ether                                            |            |
| Ether                                                                                                    | From address             |                                                       |            |
| Ether                                                                                                    |                          |                                                       |            |
|                                                                                                    | To address               |                                                       |            |
|                                                                                                    |                          |                                                       |            |
| Send Ether                                                                                                    | Ether                    |                                                       |            |
| Send Ether                                                                                                    |                          |                                                       |            |
|                                                                                                    | Send Ether               |                                                       |            |
|                                                                                                    |                          |                                                       |            |

| inter 12-word se          | inch roast stable silent shine shy mail garbage cradle s     |
|---------------------------|--------------------------------------------------------------|
| Generate Detai            | S Generate New Seed                                          |
| Address                   | , Keys and Balances of the seed                              |
| 1. Address: 0x            | ba6406ddf8817620393ab1310ab4d0c2deda714d                     |
| Private Key<br>0x1a56e474 | :<br>92bf3df9c9563fa7f66e4e032c661de9d68c3f36f358e6bc9a9f69f |
| Balance: 10               | 09.09663936 ether                                            |
| 2. Address: 0x            | 2bdbec0ccd70307a00c66de02789e394c2c7d549                     |
| Private Key<br>0x053c8a57 | :<br>54ce99e3a909b968b23dcb3314f3c88e16ef00658f0aa3f255579   |
| Balance: 0.9              | 9 ether                                                      |
|                           | Send ether                                                   |
| rom address               |                                                              |
|                           |                                                              |
| o address                 |                                                              |
|                           |                                                              |
| ther                      |                                                              |
|                           |                                                              |

Create or use your existing wallet.

Enter 12-word seed

mutual obscure inch roast stable silent shine shy mail garbage cradle s

**Generate Details** 

**Generate New Seed** 

## Address, Keys and Balances of the seed

1. Address: 0xba6406ddf8817620393ab1310ab4d0c2deda714d

Private Key:

0x1a56e47492bf3df9c9563fa7f66e4e032c661de9d68c3f36f358e6bc9a9f69f2

Balance: 1009.09663936 ether

2. Address: 0x2bdbec0ccd70307a00c66de02789e394c2c7d549

Private Key:

0x053c8a5754ce99e3a909b968b23dcb3314f3c88e16ef00658f0aa3f255579a7a

Balance: 0.9 ether

#### Send ether

From address

0xba6406ddf8817620393ab1310ab4d0c2deda714d

To address

0x2bdbec0ccd70307a00c66de02789e394c2c7d549

Ether

23

Send Ether

Txn hash:

0xdebe745a82850cc56e76e228c39d0421ad0ec6b28543b5ec360b405b20e9bd1e

Enter 12-word seed

mutual obscure inch roast stable silent shine shy mail garbage cradle s

**Generate Details** 

**Generate New Seed** 

## Address, Keys and Balances of the seed

1. Address: 0xba6406ddf8817620393ab1310ab4d0c2deda714d

Private Key:

0x1a56e47492bf3df9c9563fa7f66e4e032c661de9d68c3f36f358e6bc9a9f69f2

Balance: 986.09663936 ether

2. Address: 0x2bdbec0ccd70307a00c66de02789e394c2c7d549

Private Key:

0x053c8a5754ce99e3a909b968b23dcb3314f3c88e16ef00658f0aa3f255579a7a

Balance: 23.9 ether

#### Send ether

From address

0xba6406ddf8817620393ab1310ab4d0c2deda714d

To address

0x2bdbec0ccd70307a00c66de02789e394c2c7d549

Ether

23

Send Ether

# **Chapter 6: Building a Smart Contract Deployment Platform**

Compile

| 1                        | Address Prefixed with 0x                               |
|--------------------------|--------------------------------------------------------|
| Compile                  | Private Key Prefixed with 0x  Deploy                   |
|                          |                                                        |
| 1 pragma solidity 0.4.8; | Address                                                |
|                          | Address Prefixed with 0x  Private Key Prefixed with 0x |

Deploy

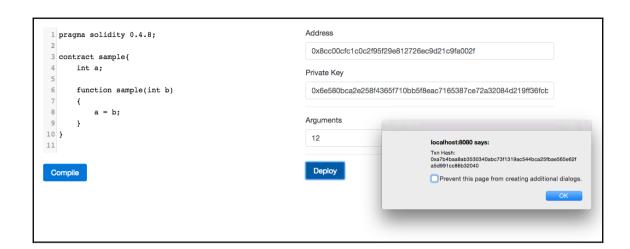

### **Chapter 7: Building a Betting App**

| Match ID | Start Time           | Home Team          | Away Team             | Winner |
|----------|----------------------|--------------------|-----------------------|--------|
| 123945   | 2017 Feb 27 04:30:00 | Lokomotiv Tashkent | Al Ahli (UAE)         | home   |
| 123063   | 2017 Feb 27 05:00:00 | Home United        | Courts Young Lions    | home   |
| 123061   | 2017 Feb 27 05:00:00 | Hougang United     | Geylang International | home   |
| 90293    | 2017 Feb 27 08:30:00 | Mersin İdmanyurdu  | Denizlispor           | draw   |
| 126758   | 2017 Feb 27 08:30:00 | Ashanti Gold       | Asante Kotoko         | away   |
| 123641   | 2017 Feb 27 08:40:00 | Al Fateh           | Lekhwiya              | draw   |
| 124173   | 2017 Feb 27 09:00:00 | Al Jazira          | Esteghlal Khuzestan   | away   |
| 123667   | 2017 Feb 27 09:00:00 | Esteghlal          | Al Taawoun            | home   |
| 126759   | 2017 Feb 27 09:30:00 | Lyngby             | Esbjerg               | draw   |
| 86683    | 2017 Feb 27 10:30:00 | Galatasaray        | Beşiktaş              | away   |
| 68211    | 2017 Feb 27 10:30:00 | Ruch Chorzów       | Śląsk Wrocław         | home   |
| 68346    | 2017 Feb 27 11:30:00 | Viborg             | AGF Aarhus            | draw   |
| 119466   | 2017 Feb 27 11:30:00 | Melgar             | USMP                  | home   |
| 76297    | 2017 Feb 28 12:45:00 | St Pauli           | Karlsruher            | home   |
| 96417    | 2017 Feb 28 01:00:00 | Bari               | Brescia               | home   |
| 91822    | 2017 Feb 28 01:15:00 | Fiorentina         | Torino                | draw   |
| 67919    | 2017 Feb 28 01:15:00 | Stade de Reims     | Brest                 | draw   |
| 69287    | 2017 Feb 28 01:30:00 | Leicester City     | Liverpool             | home   |
| 85271    | 2017 Feb 28 01:30:00 | Arouca             | Belenenses            | away   |
| 119697   | 2017 Feb 28 02:00:00 | Deportivo Lara     | Portuguesa (VEN)      | home   |
| 114730   | 2017 Feb 28 03:30:00 | Deportes Valdivia  | San Marcos de Arica   | draw   |
| 119692   | 2017 Feb 28 04:30:00 | Zamora             | Estudiantes de Mérida | home   |
| 120929   | 2017 Feb 28 05:00:00 | Curicó Unido       | Deportivo Ñublense    | draw   |
| 119470   | 2017 Feb 28 05:30:00 | Cantolao           | Alianza Atlético      | away   |
| 119076   | 2017 Feb 28 06:15:00 | Deportes Quindío   | Unión Magdalena       | home   |

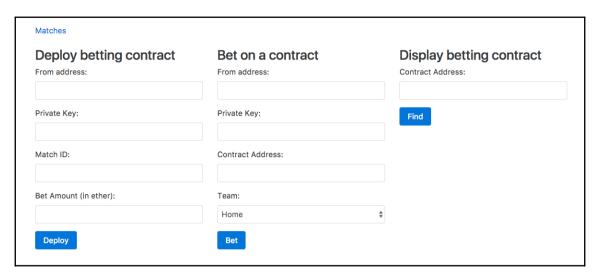

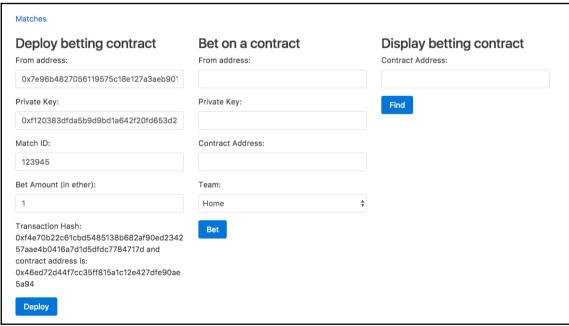

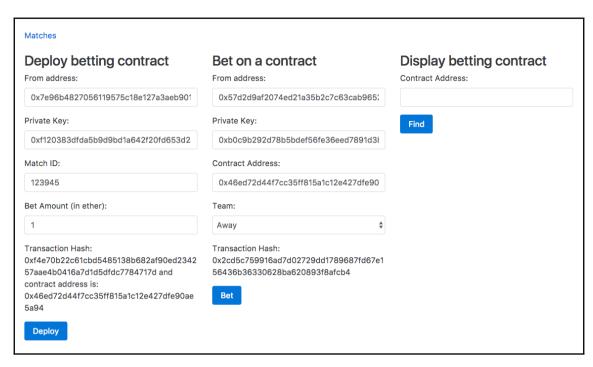

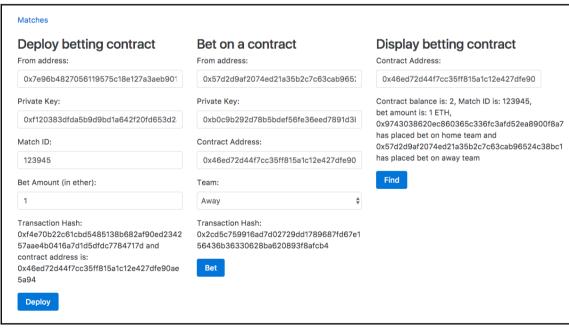

#### Matches **Deploy betting contract** Display betting contract Bet on a contract Contract Address: From address: From address: 0x7e96b4827056119575c18e127a3aeb901 0x57d2d9af2074ed21a35b2c7c63cab9652 0x46ed72d44f7cc35ff815a1c12e427dfe90 Private Key: Private Key: Contract balance is: 0, Match ID is: 123945, bet amount is: 1 ETH, 0xb0c9b292d78b5bdef56fe36eed7891d3l 0xf120383dfda5b9d9bd1a642f20fd653d2 0x9743038620ec860365c336fc3afd52ea8900f8a7 has placed bet on home team and Match ID: Contract Address: 0x57d2d9af2074ed21a35b2c7c63cab96524c38bc1 has placed bet on away team 123945 0x46ed72d44f7cc35ff815a1c12e427dfe90 Find Bet Amount (in ether): Team: Away \$ Transaction Hash: Transaction Hash: 0xf4e70b22c61cbd5485138b682af90ed2342 0x2cd5c759916ad7d02729dd1789687fd67e1 57aae4b0416a7d1d5dfdc7784717d and 56436b36330628ba620893f8afcb4 contract address is: 0x46ed72d44f7cc35ff815a1c12e427dfe90ae Bet Deploy

# **Chapter 8: Building Enterprise Level Smart Contracts**

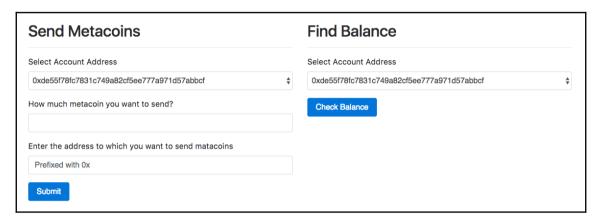

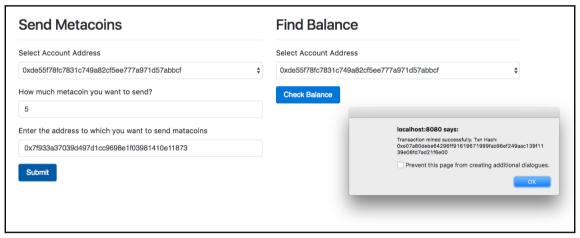

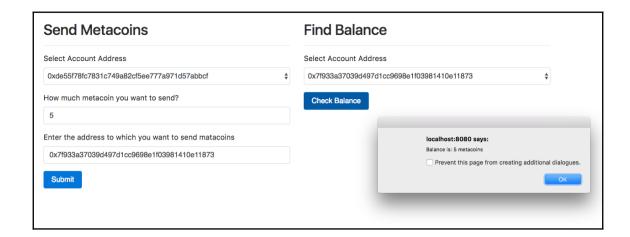

## Chapter 9: Building a Consortium Blockchain

```
2017-04-19 00:29:59
                     Imported #868 bc6f...dfa8 (0 txs, 0.00 Mgas, 0.57 ms, 0.56 KiB)
2017-04-19 00:30:04
                     Imported #869 080b...7964 (0 txs, 0.00 Mgas, 0.60 ms, 0.56 KiB)
2017-04-19 00:30:10
                    Imported #870 552c...4fd8 (0 txs, 0.00 Mgas, 0.51 ms, 0.56 KiB)
                    Imported #871 2fed...27d4 (0 txs, 0.00 Mgas, 0.58 ms, 0.56 KiB)
2017-04-19 00:30:15
2017-04-19 00:30:17
                        0/ 1/25 peers
                                      309 KiB db 302 KiB chain 0 bytes queue
2017-04-19 00:30:19 Imported #872 834c...9d78 (0 txs, 0.00 Mgas, 0.49 ms, 0.56 KiB)
2017-04-19 00:30:25 Imported #873 62ee...6335 (0 txs, 0.00 Mgas, 0.48 ms, 0.56 KiB)
                    Imported #874 8043...7a5d (0 txs, 0.00 Mgas, 0.51 ms, 0.56 KiB)
2017-04-19 00:30:29
2017-04-19 00:30:35 Imported #875 9b7d...a9c9 (0 txs, 0.00 Mgas, 0.46 ms, 0.56 KiB)
2017-04-19 00:30:40 Imported #876 493b...9cc6 (0 txs, 0.00 Mgas, 0.65 ms, 0.56 KiB)
2017-04-19 00:30:45 Imported #877 a672...f06f (0 txs, 0.00 Mgas, 0.53 ms, 0.56 KiB)
2017-04-19 00:30:47
                        0/ 1/25 peers
                                       311 KiB db 302 KiB chain 0 bytes queue
2017-04-19 00:30:49 Imported #878 cedf...lee5 (0 txs, 0.00 Mgas, 0.47 ms, 0.56 KiB)
2017-04-19 00:30:55 Imported #879 4381...8fcc (0 txs, 0.00 Mgas, 0.58 ms, 0.56 KiB)
2017-04-19 00:30:59 Imported #880 b383...ef90 (0 txs, 0.00 Mgas, 0.53 ms, 0.56 KiB)
2017-04-19 00:31:05 Imported #881 25cf...aeeb (0 txs, 0.00 Mgas, 0.46 ms, 0.56 KiB)
2017-04-19 00:31:10 Imported #882 8dee...ca2c (0 txs, 0.00 Mgas, 0.53 ms, 0.56 KiB)
2017-04-19 00:31:15 Imported #883 770a...f85b (0 txs, 0.00 Mgas, 0.53 ms, 0.56 KiB)
```